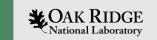

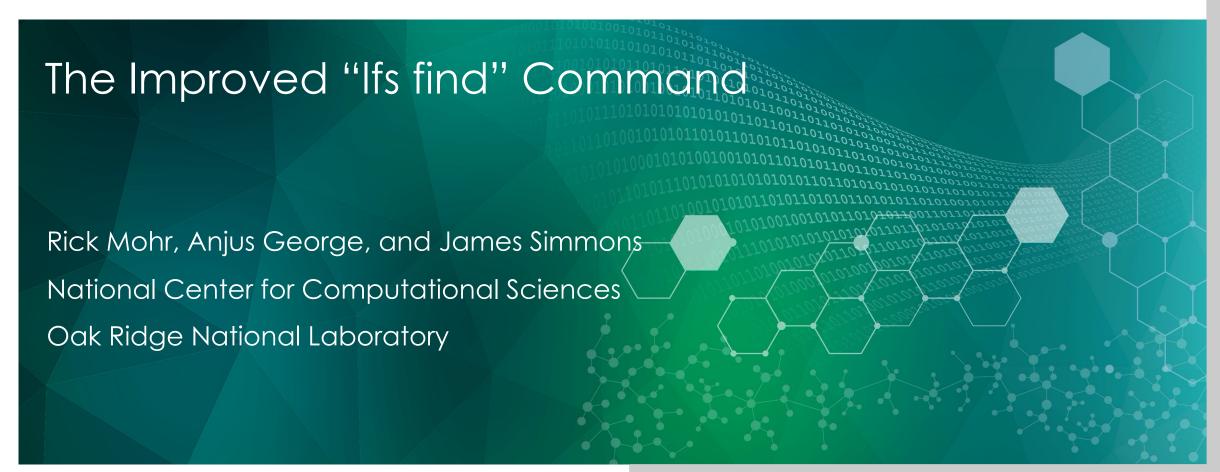

ORNL is managed by UT-Battelle LLC for the US Department of Energy

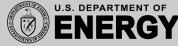

#### Overview

- LU-10378 and the need for a --printf option
- New format directives
- Simple examples
- Overview of code changes for implementation
- Future work and potential improvements

# LU-10378: "Ifs find" is missing "-printf" support

- Would be useful if 1fs find had a -1s option
- Even better, add a --printf option and have the -ls option be implemented as a fixed format of --printf
- For info that is not Lustre-specific, try to use the same % format directives as find
- For Lustre-specific info, create new directives prefixed with %L (ex %Lc for stripe count)

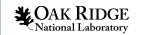

# Search Options

- 1fs find search uses many of the same options as find
  - atime/mtime/ctime
  - UID/GID
  - File size and type
  - Etc.
- Also includes a lot of Lustre-specific search options
  - Component count
  - Mirror state
  - Stripe size/count
  - OST index
  - And many more

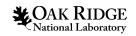

# Supported Actions

- find
  - -exec
  - -execdir
  - -ok
  - -**|**S
  - -print
  - -printf
  - -print0
  - -fls
  - -fprint
  - -fprintf
  - -fprint0

- lfs find
  - --print
  - --print0

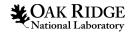

#### Format Options

• The new --printf option for lfs find is intended to support several of the same '\' escapes and '%' directives as find

| \n                    | Newline                           |
|-----------------------|-----------------------------------|
| \†                    | Horizontal tab                    |
| \\                    | Literal backslash                 |
| %%                    | Literal percent sign              |
| %a, %c,<br>%t, %w     | Timestamps in ctime format        |
| %A@, %C@,<br>%T@, %W@ | Timestamps in seconds since epoch |

| %b | Disk space used (in 512-<br>byte blocks) |
|----|------------------------------------------|
| %G | Numeric group ID                         |
| %m | File permission bits (octal)             |
| %p | File's name                              |
| %s | File size (bytes)                        |
| %U | Numeric User ID                          |
| %y | File's type                              |

Note: %w and %W@ (file birth times) are not standard with find

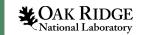

# Lustre-specific format options for - - printf

• New '%' directives were added to print Lustre-specific details

| %Lc | File's stripe count                                             |
|-----|-----------------------------------------------------------------|
| %LF | File Identifier (FID) associated with file                      |
| %Lh | Directory's hash type                                           |
| %Li | File's starting OST index (or starting MDT index for directory) |

| %Lo | List of all OST/MDT indices associated with file or directory |
|-----|---------------------------------------------------------------|
| %Lp | File's OST pool                                               |
| %LP | Numeric project ID                                            |
| %LS | File's stripe size                                            |

Note: For composite files, the %Lc, %Li, %Lp, and %LS directives will use info from the last instantiated component.

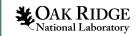

#### Examples

```
#> lfs setstripe -E 10M -c 2 -S 1M -E eof -c 8 -S 4M data.txt
#> dd if=/dev/urandom of=data.txt bs=1M count=100
#> lfs find . -type f --printf "path = %p\n stripe_cnt = %Lc\n stripe_size = %LS\n
start idx = %Li\n %Lo\n"
path = ./data.txt
 stripe\_cnt = 8
 stripe\_size = 4194304
 start idx = 4
 [9,0][4,3,1,7,10,8,6,12]
#> lfs find . -type f -size +100G --printf "%p (%Lc)\n"
./file4 (16)
./file1 (1) ←
                                                                Search for improperly
                                                                 striped files.
#> lfs find . -type f -size -20M --printf "%p (%Lc)\n"
./file5 (16)
./file2 (2)
```

#### Code Changes

- A few changes are added to lustre/utils/lfs.c for processing the new --printf option
- In lustre/include/lustre/lustreapi.h, a couple of new fields are added to struct find\_param
- Most changes are in lustre/utils/liblustreapi.c
  - Vast majority of the new code deals with parsing the printf string and formatting the output
  - Some changes were made to the cb\_find\_init() function to alter the flow of how file metadata was gathered because...

metadata needed for searching != metadata needed for printing

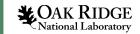

# Code Changes (cont.)

#### Before:

```
if (param->fp_check_projid) {
                                                   Only retrieve the project ID
       fd = open(path, O_RDONLY);
                                                   if we need that info for the
       ret = fget_projid(fd, &projid);
                                                   search criteria
       if (projid != param->fp_projid)
              goto decided;
                                            If --printf option is given, set the
                                            gather_all flag and force collection
After:
                                            of information
if (param->fp_check_projid II gather_all) {
```

## Warnings and Caveats

- lfs find will not work on non-Lustre files if --printf option is used
- Can be additional load on the MDS servers if --printf is used and all files are matched
  - Ex: Ifs find /lustre -printf "%p %s %Lc\n"
- Recently discovered odd behavior with some edge cases
  - Mostly related to %Lo with non-instantiated components
- Good News: without the --printf option, original code paths should remain unchanged

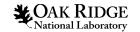

#### Future Work / Improvements

- Other potential format directives
  - %u / %g for user / group name
  - Print component flags for composite files
- Improve efficiency of printf string parsing/formatting
  - Currently reparses string on every matched file
  - Perform single pass and tokenize the string for reuse
- Be more selective in gathering metadata
  - Choose what to collect based on directives in printf string
- Add/improve test cases in sanity script
- Found a bug? Please file a Jira ticket

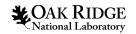

## Acknowledgments

- Implementation was done in conjunction with Anjus George
- Thanks to James Simmons for helping to explain some of the black magic inside the Lustre code
- Thanks to Andreas Dilger for the detailed code reviews (and patience with our many iterations)

This research used resources of the Oak Ridge Leadership Computing Facility at the Oak Ridge National Laboratory, which is supported by The Office of Science of the U.S. Department of Energy under Contract No. DE-AC05-00OR22725.

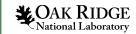

# Questions?

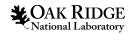